## Методический прием подготовки к экзаменам в виде схем и диаграмм .

#### Учитель биологии ФМЛ №30 Иванова Светлана Александровна

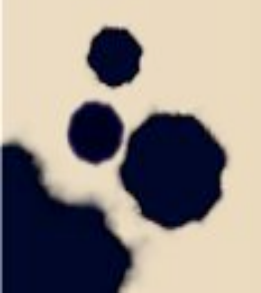

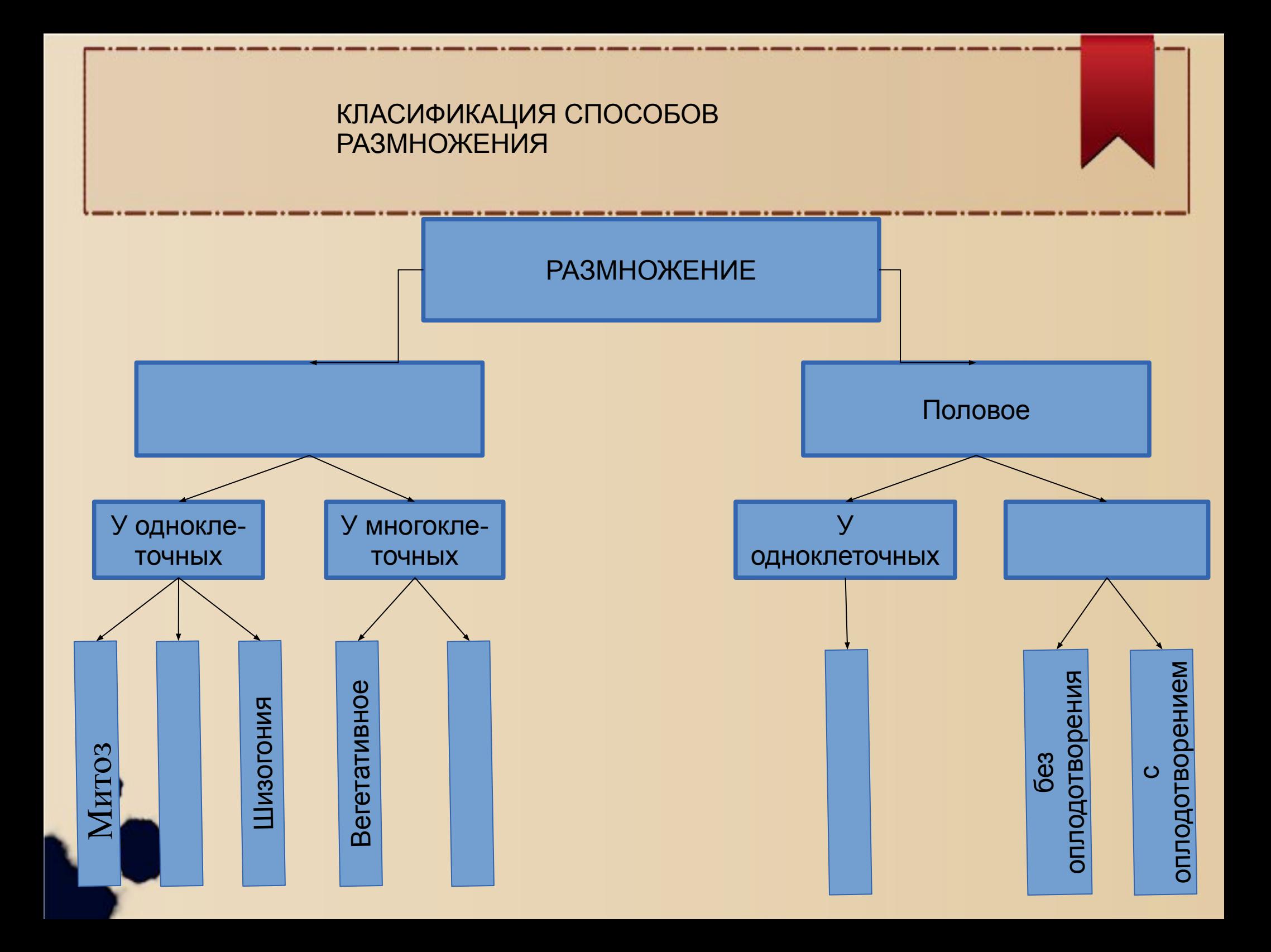

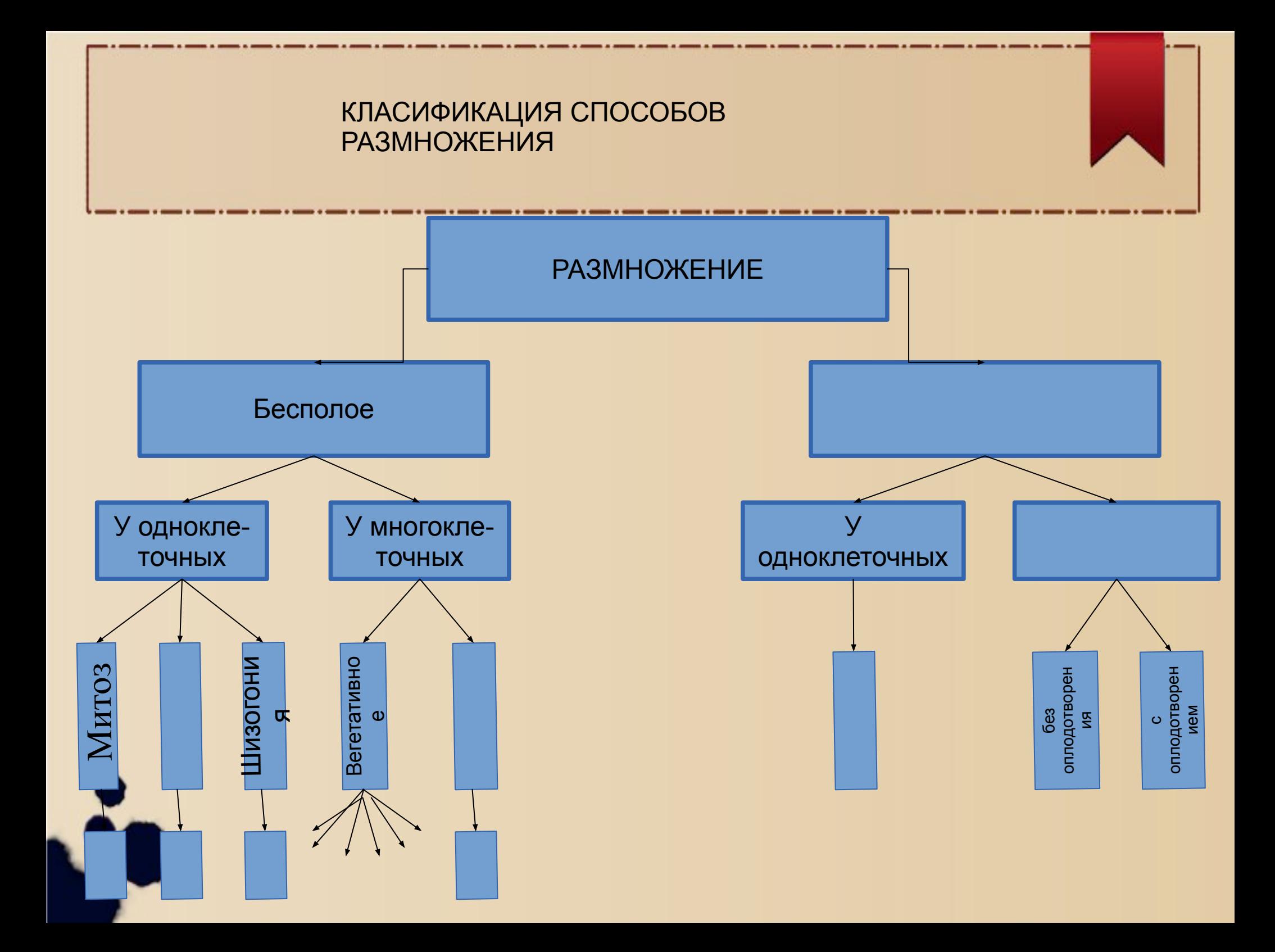

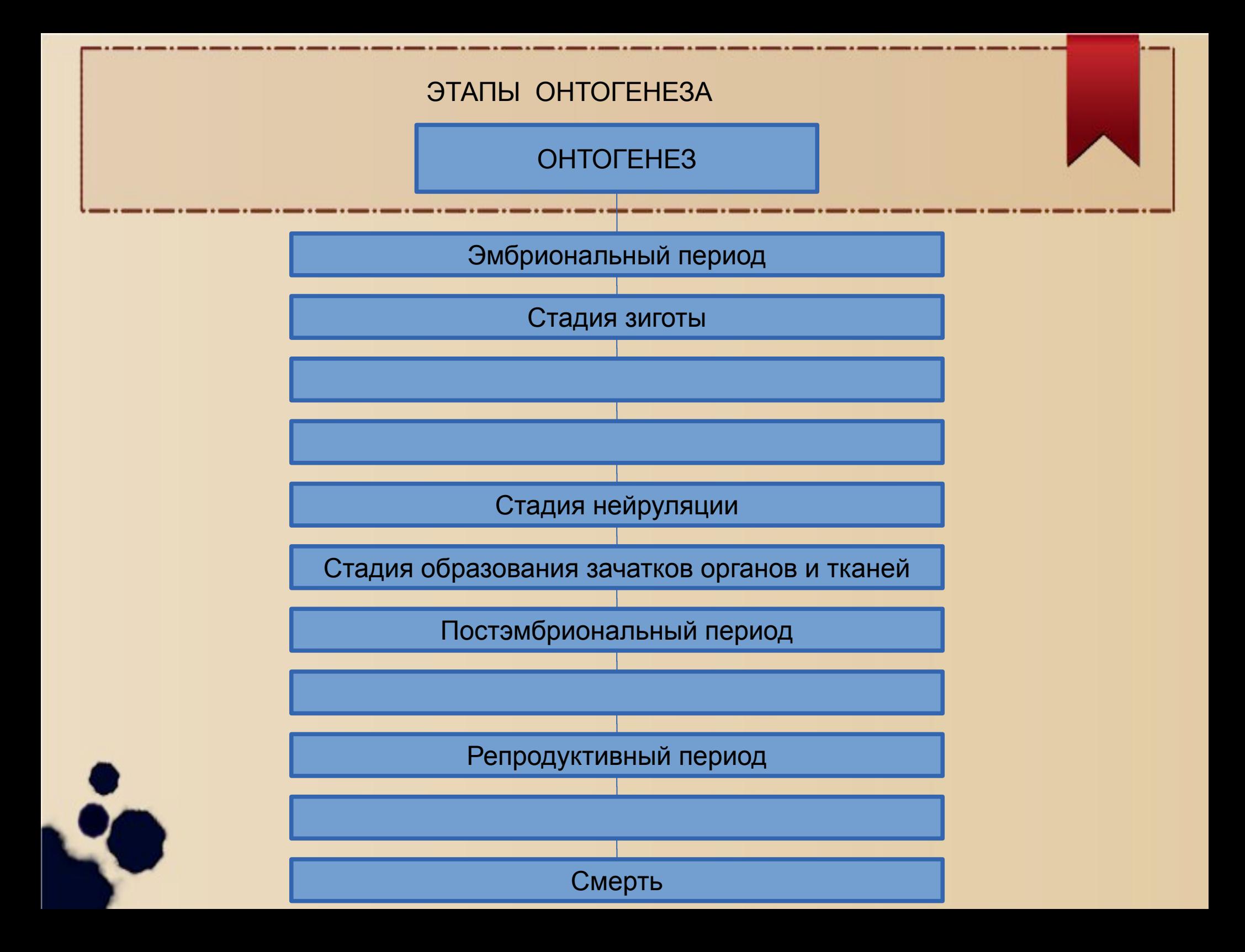

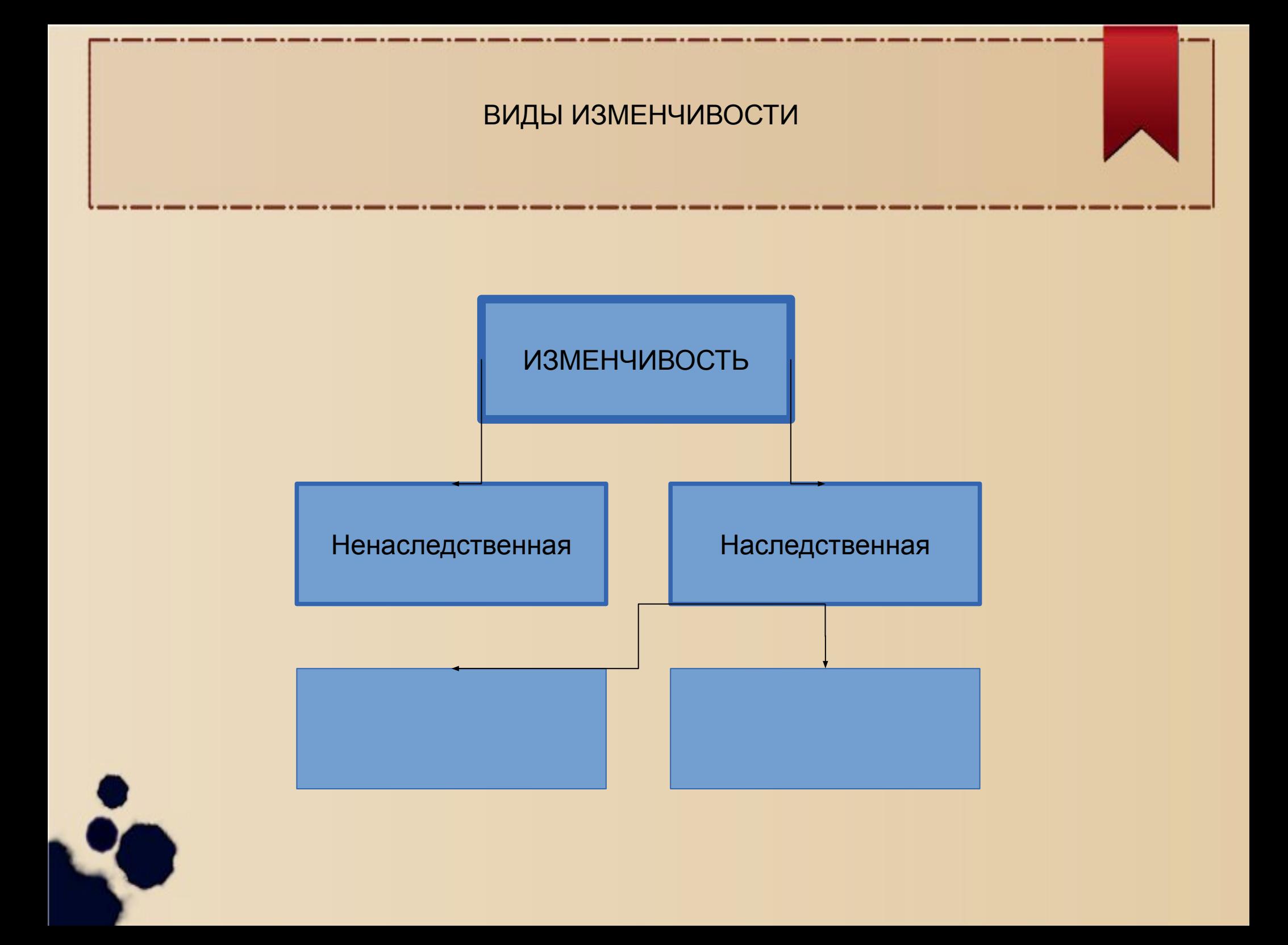

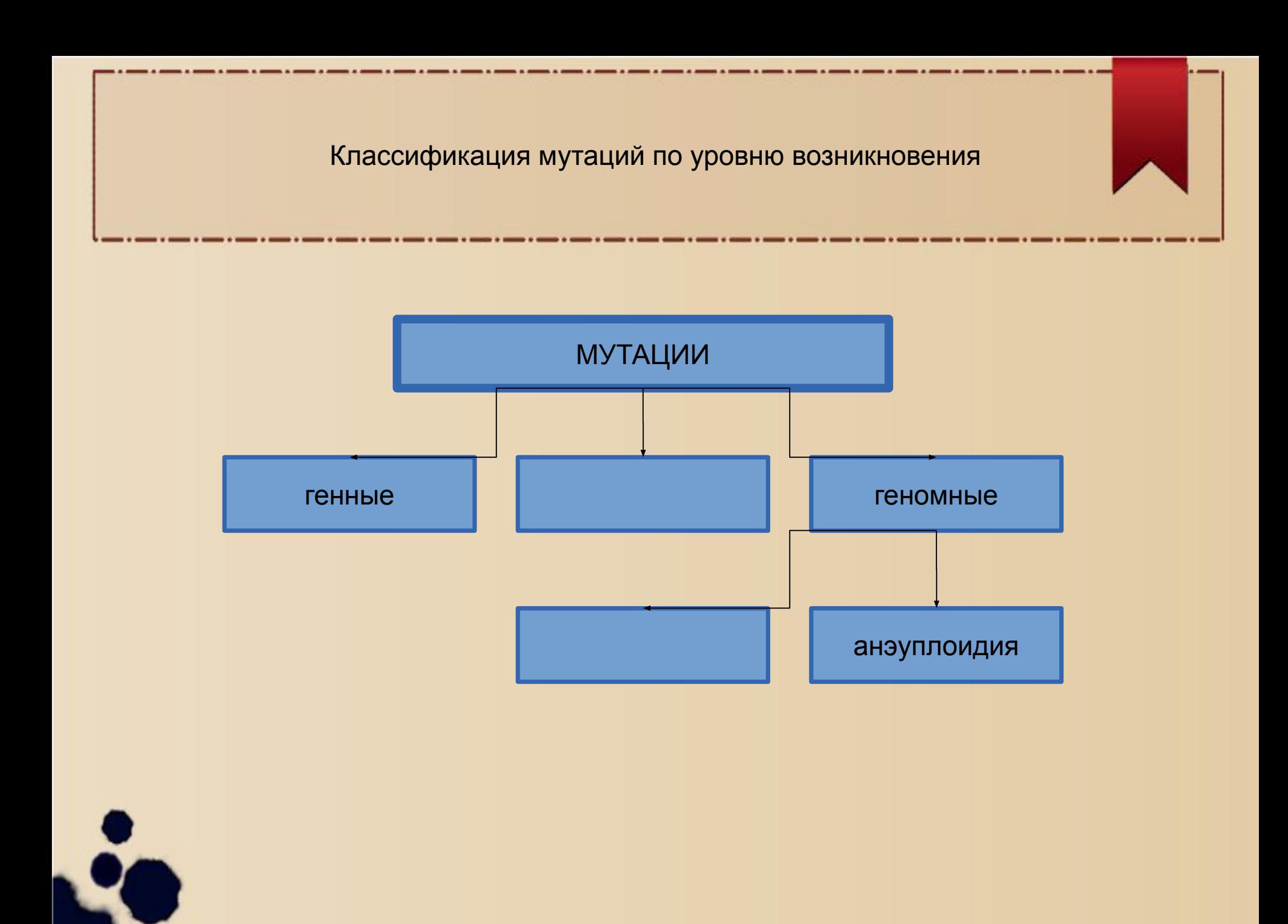

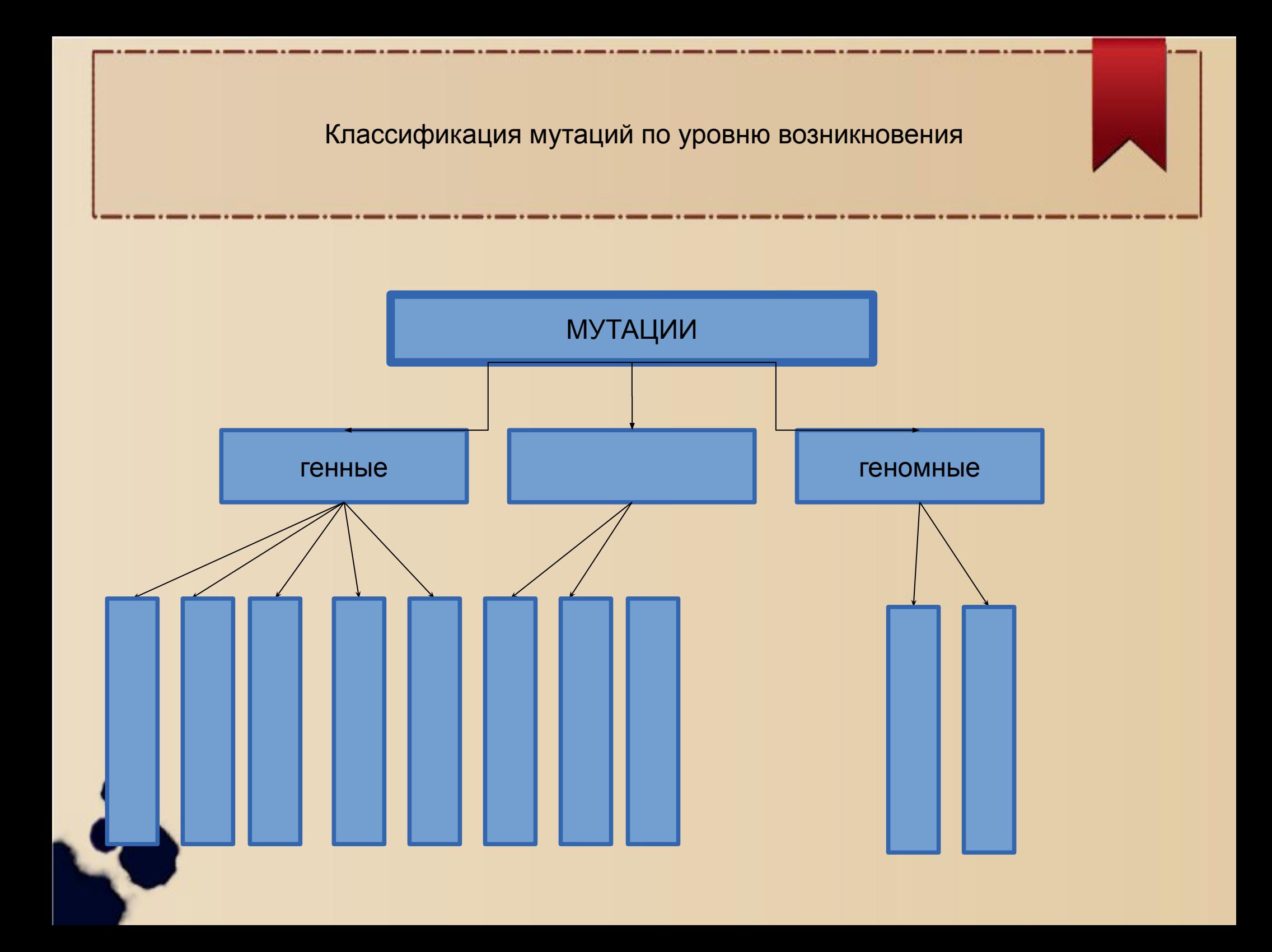

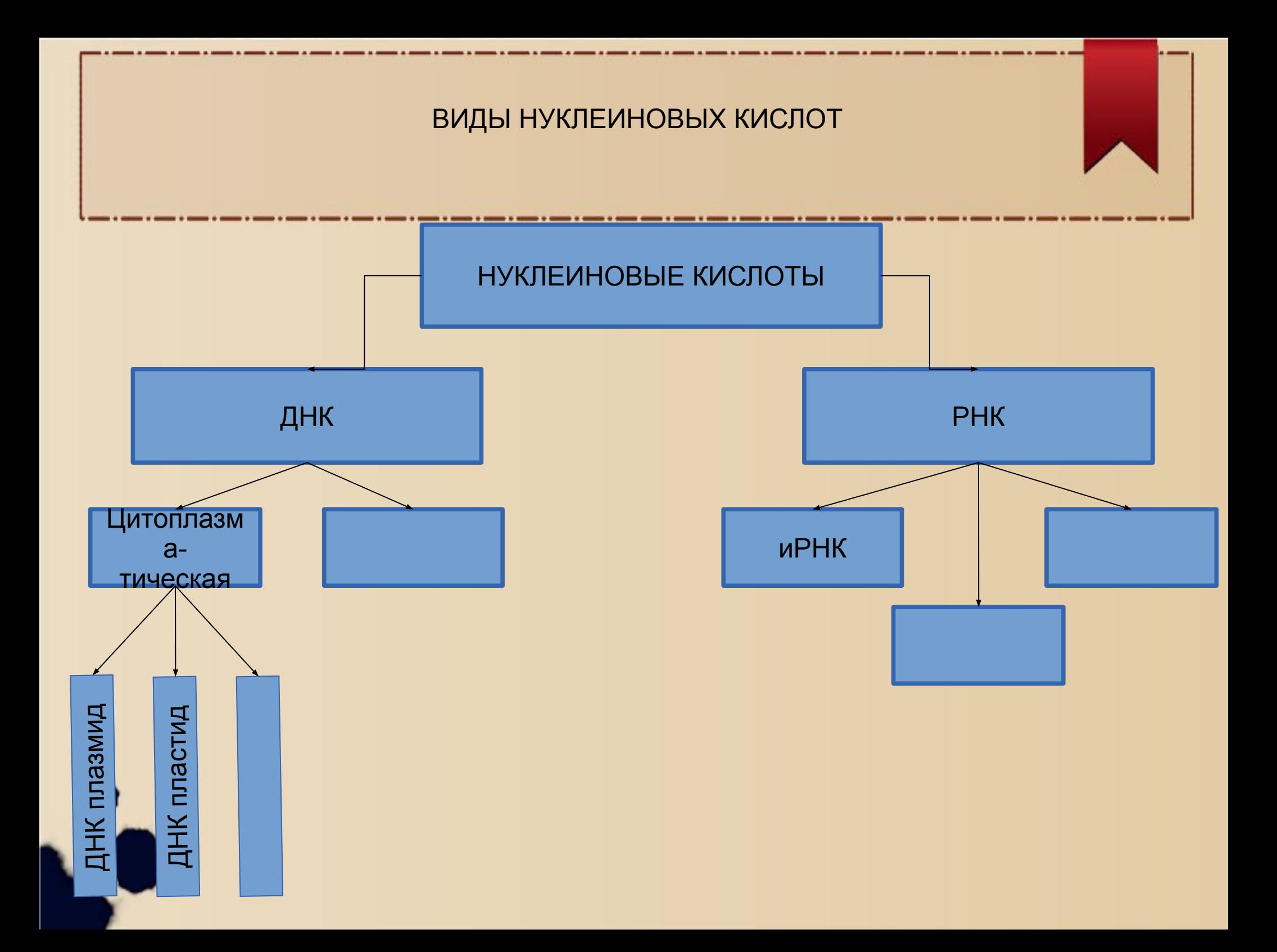

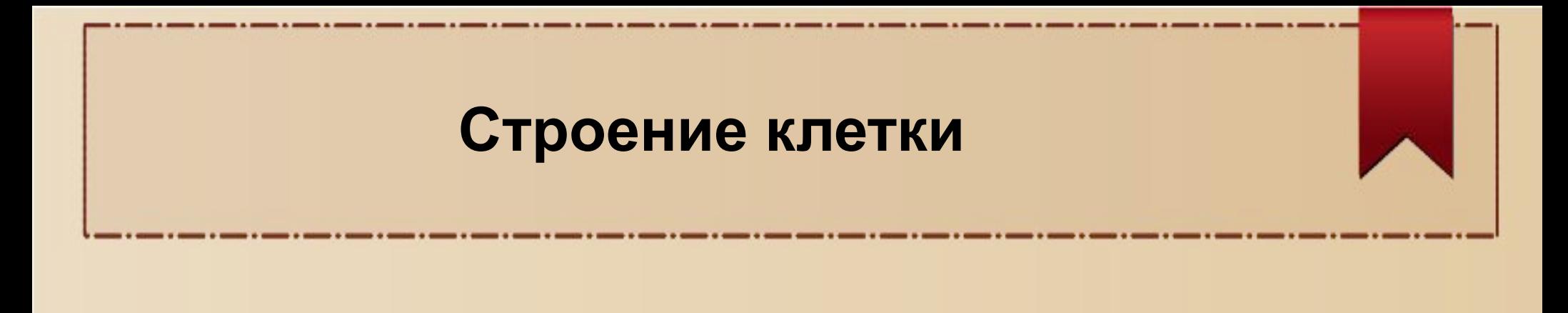

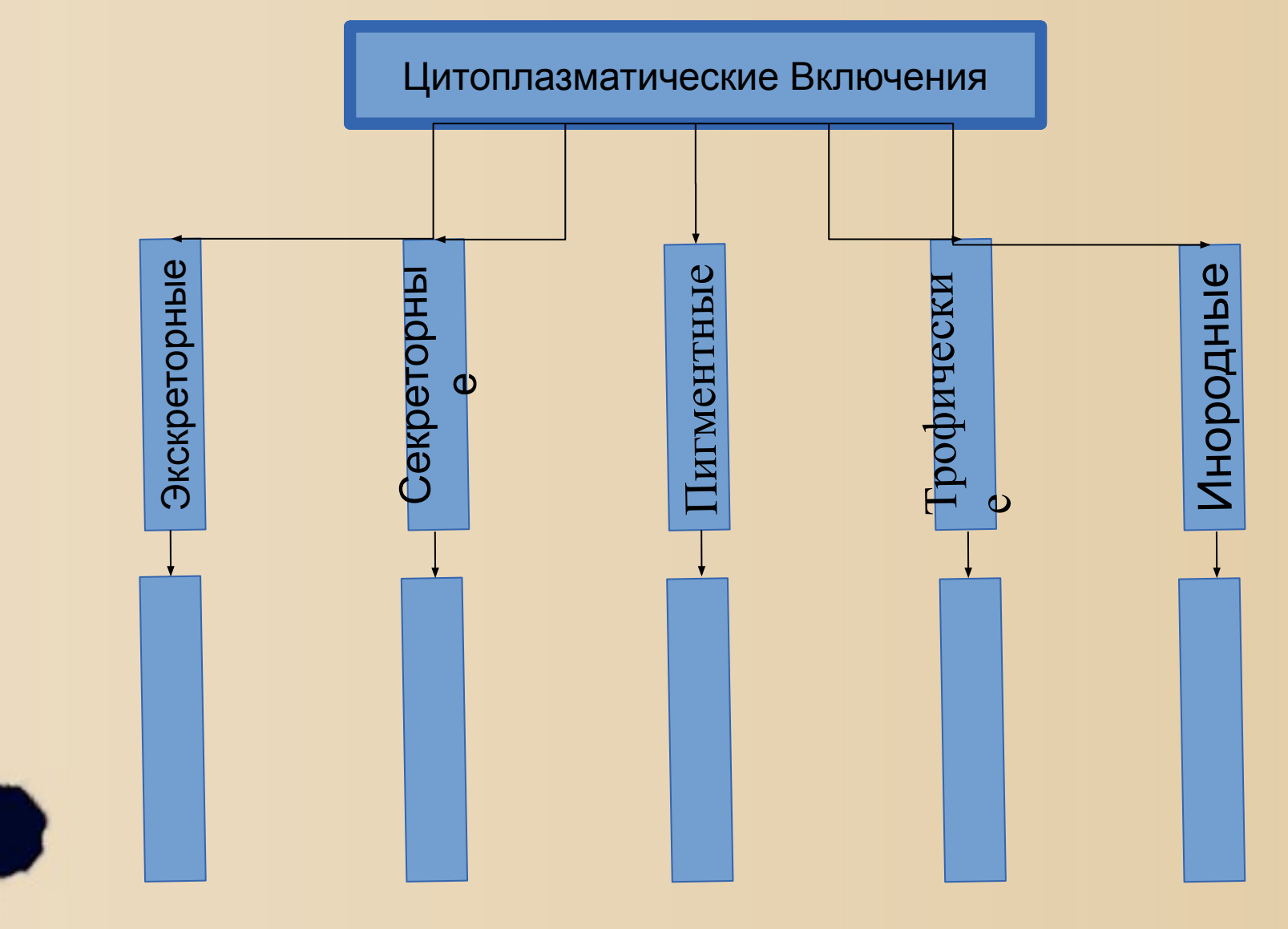

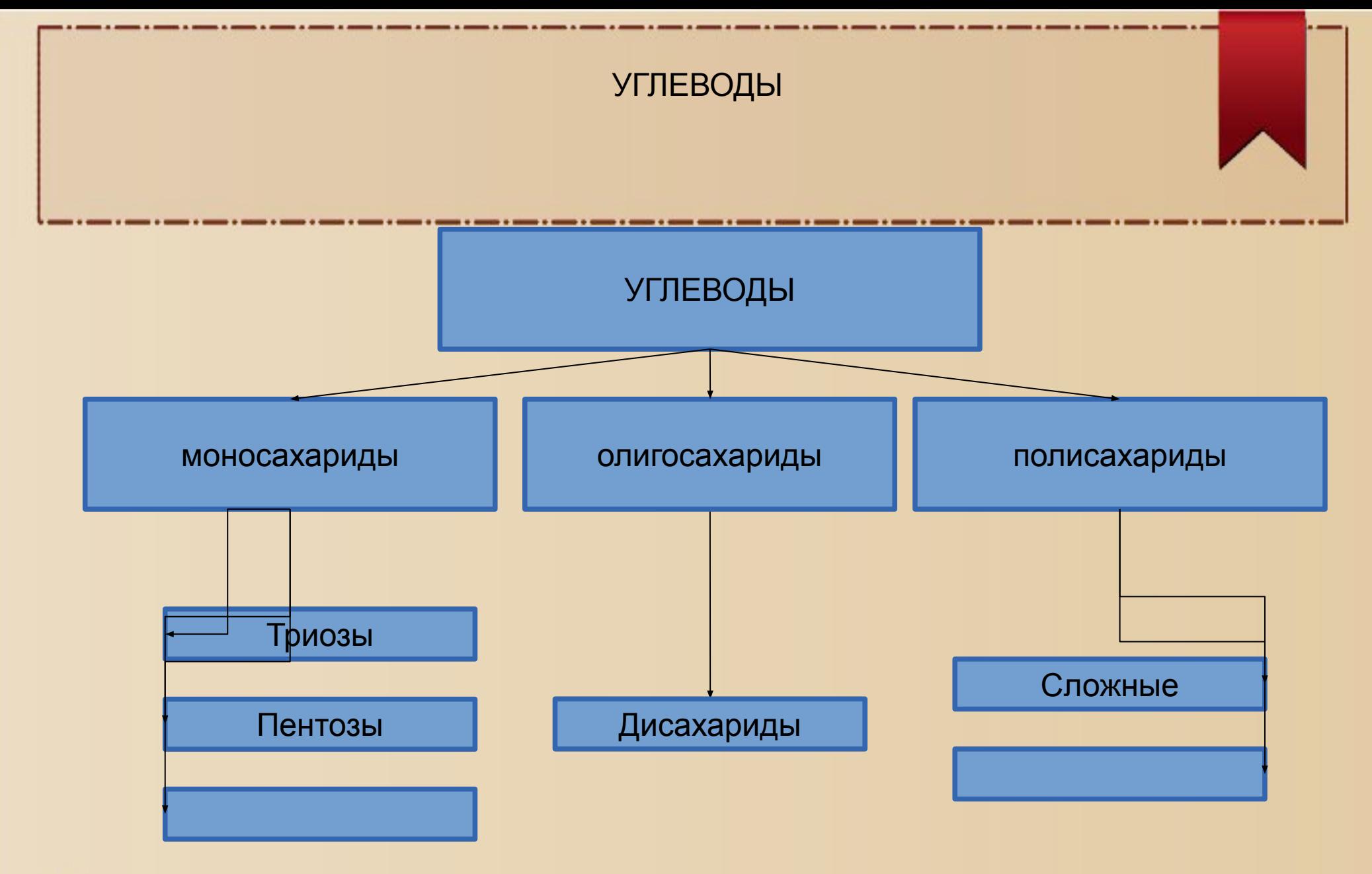

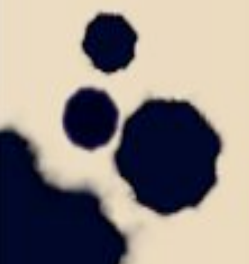

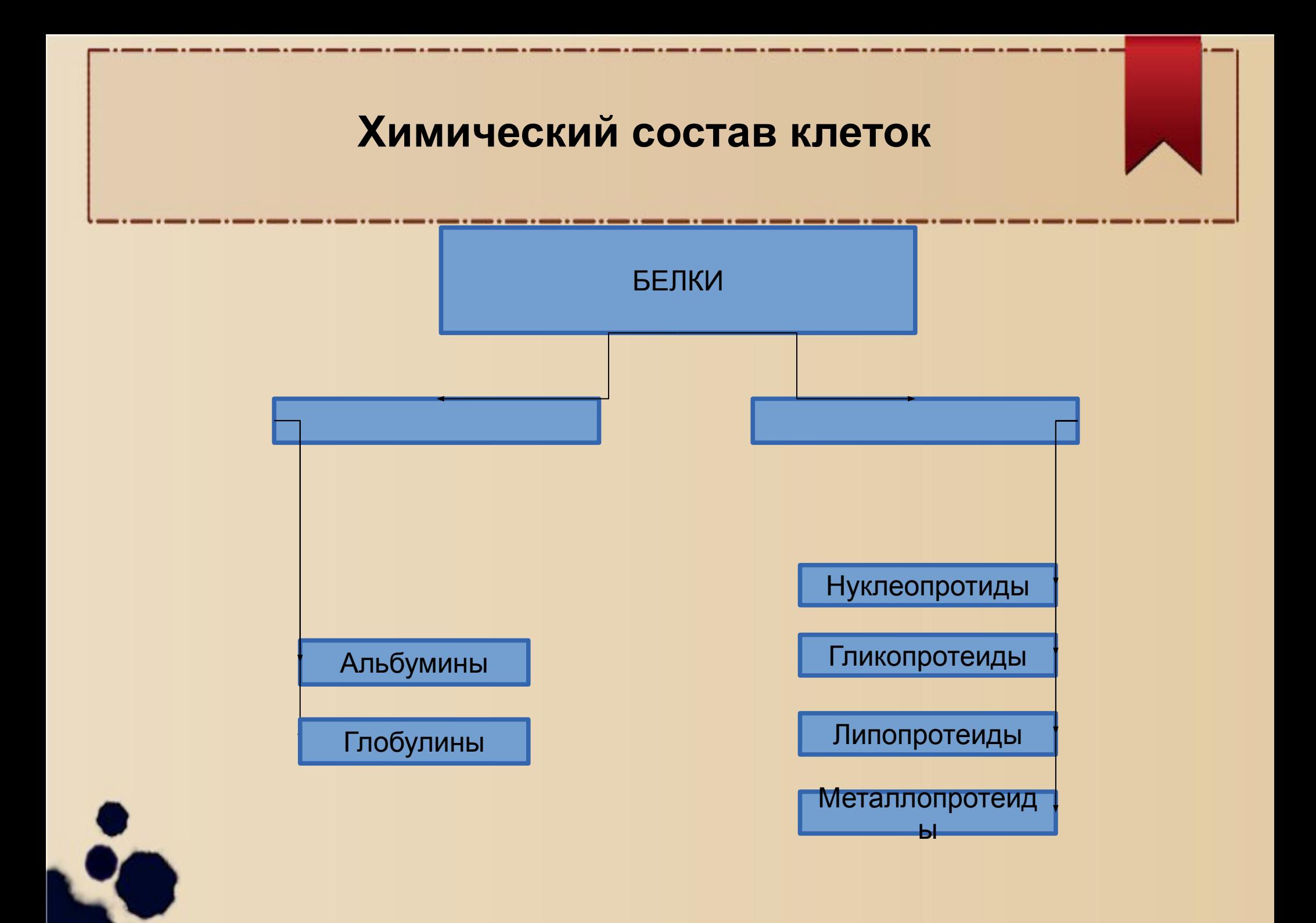

### Использование схем:

По схеме установите правильную последовательность стадий полового процесса, у гидры начиная с развития половых клеток. Запишите получившуюся последовательность цифр в таблицу.

- 1) оплодотворение
- 2) развитие половых клеток
- 3) дробление зиготы с образование зародыша
- 4) выход сперматозоидов в воду
- 5) образование оболочек вокруг зародыша
	- **БІХОД МОЛОДЫХ ГИДР В ВОДУ**

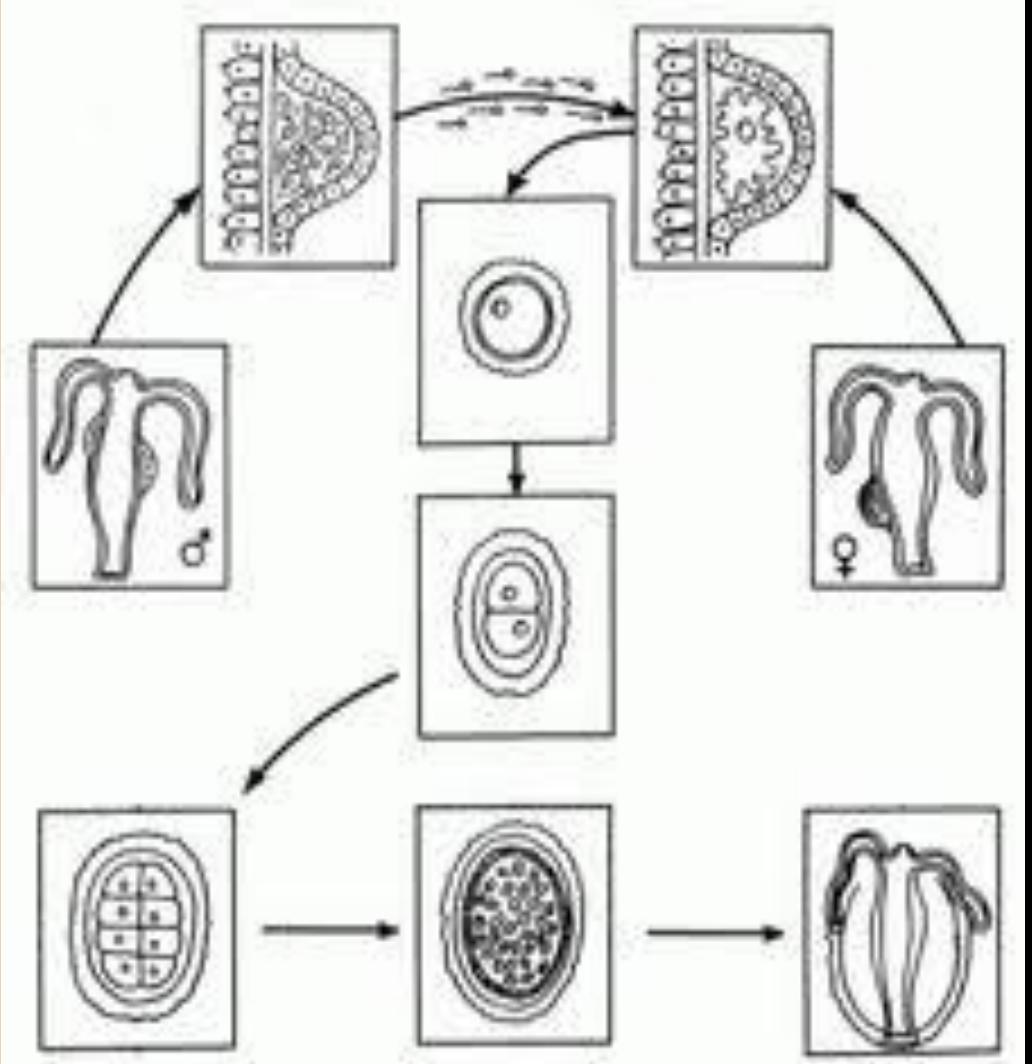

### Использование схем:

- **• Используя схему гаметогенеза, определите:**
- 1) В какой стадии происходит мейоз?
- 2) Значение мейоза для развития половых клеток?
- 3) Какие клетки образуются?

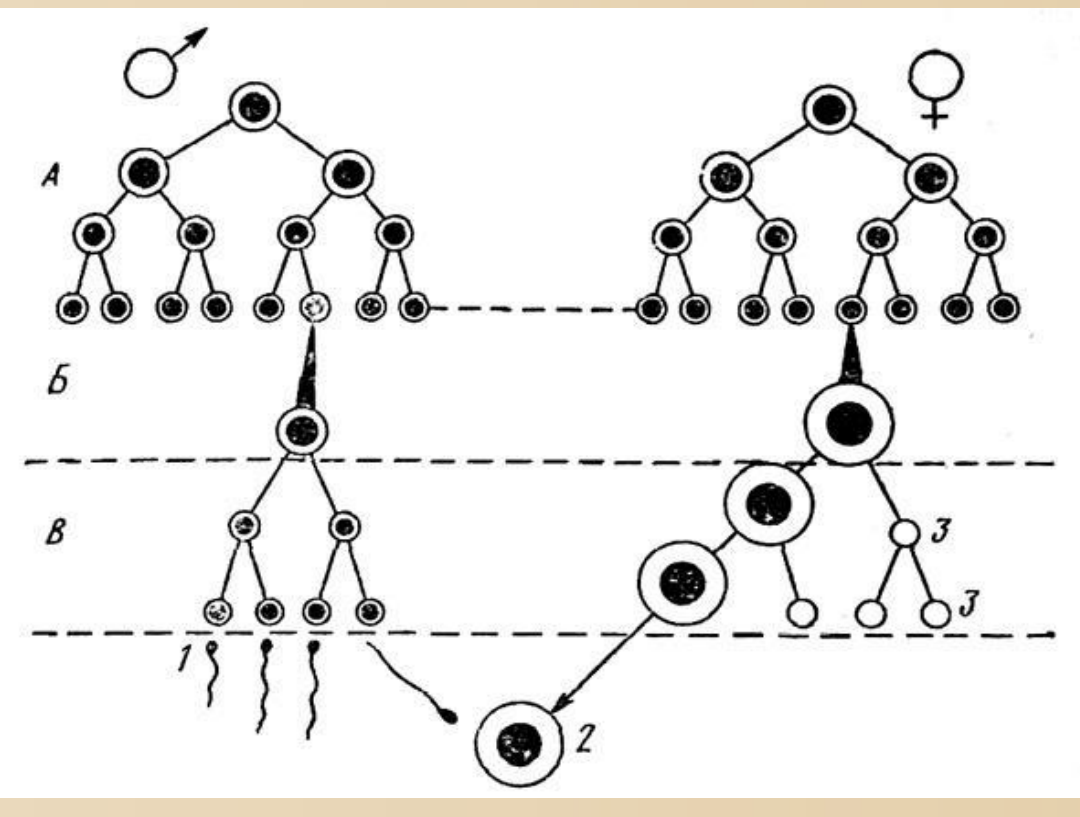

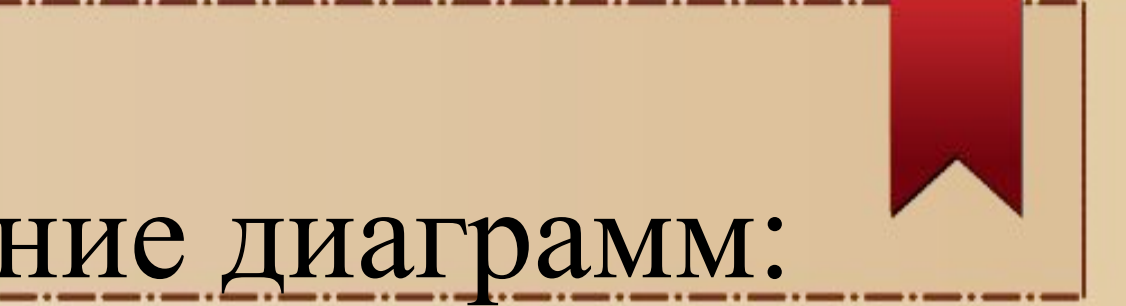

# Использование диаграмм:

**Назовите промежутки времени, где наблюдается снижение численности микроорганизмов** 

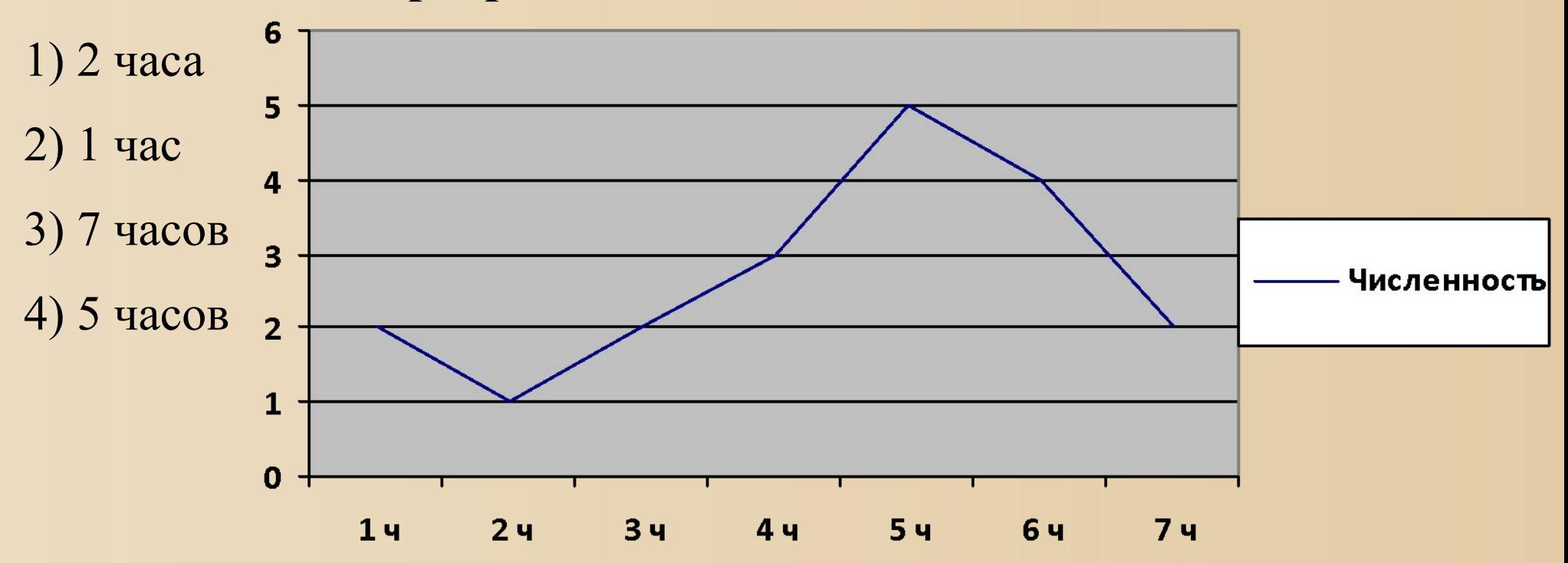

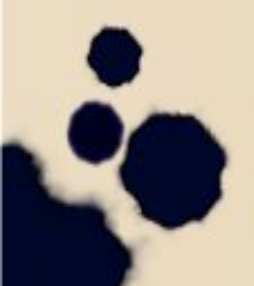